# МИНОБРНАУКИ РОССИИ

ФЕДЕРАЛЬНОЕ ГОСУДАРСТВЕННОЕ БЮДЖЕТНОЕ ОБРАЗОВАТЕЛЬНОЕ УЧРЕЖДЕНИЕ ВЫСШЕГО ПРОФЕССИОНАЛЬНОГО ОБРАЗОВАНИЯ «САМАРСКИЙ ГОСУДАРСТВЕННЫЙ АЭРОКОСМИЧЕСКИЙ УНИВЕРСИТЕТ ИМЕНИ АКАДЕМИКА СЛ. КОРОЛЕВА (НАЦИОНАЛЬНЫЙ ИССЛЕДОВАТЕЛЬСКИЙ УНИВЕРСИТЕТ)»

# **М.С. Стенгач**

# **Лекционный ресурс электронного курса «Информатика» (система дистанционного обучения MOODLE)**

Электронное интерактивное учебное пособие

САМАРА

2011

# Автор: **Стенгач Михаил Сергеевич**

**Стенгач М.С., Лекционный ресурс электронного курса «Информатика» (система дистанционного обучения «Moodle») [Электронный ресурс] : электрон, интерактив, учеб. пособие / М.С. Стенгач;** Минобрнауки России, Самар. гос. аэрокосм, ун-т им. С. П. Королева (нац. исслед. ун-т). - Электрон, текстовые и граф. дан. (1,6 Мбайт). - Самара, 2011. - 1 эл. опт. диск (CD-ROM). - Систем, требования: ПК Pentium; Windows 98 или выше.

Представлен комплект лекций по курсу «Информатика», использованный как лекционный ресурс в системе дистанционного обучения MOODLE. Система размещена на сайте кафедры общей информатики СГАУ. СОД MOODLE предназначена для интерактивного освоения материалов курса и дает возможность контроля текущих знаний студентов.

Лекции включают основные положения дисциплины «Информатика». Даются основы программирования на алгоритмических языках Паскаль и  $C_{++}$ , рассматриваются многочисленные примеры решения стандартных задач.

Учебный курс ориентирован на 1 факультет, 1 курс, I семестр (очное) для подготовки:

- бакалавров по направлениям подготовки 220700.62, 221700.62, 221400.62
- студентов по специальностям 160100.65, 010701.65, 160400

Подготовлено на кафедре общей информатики СГАУ.

© Самарский государственный аэрокосмический университет, 2011

# ЛЕКЦИЯ 1

В курсе лекций изучается программирование на языке Паскаль (с 2003 года – язык Delphi) и работа в визуальной среде программирования Lazarus.

# Алфавит языка Паскаль

Алфавит Паскаля содержит следующие символы:

- Заглавные и строчные латинские буквы и символ "подчеркивание": A...Z, a...z,

- Арабские цифры: 0...9

- Двадцать два специальных символа:

( ) [ ] { } + - \* / . , ; : = > < # \$ ^ @ '

Русские буквы и другие символы могут использоваться только для записи комментариев и в символьных константах.

### Структура программы. Комментарии

В общем виде программа на Паскале состоит из заголовка (содержит слово program и имя программы), раздела описаний и выполняемой части.

Раздел описаний начинается сразу за заголовком программы. Выполняемая часть начинается со слова BEGIN и заканчивается словом END. после которого обязательно ставится точка (конец программы):

```
program <имя программы>;
   < РАЗДЕЛ ОПИСАНИЙ >
BEGIN
   < ВЫПОЛНЯЕМАЯ ЧАСТЬ >
END.
```
Операторы могут располагаться в программе произвольным образом, но обязательно должны заканчиваться точкой с запятой.

Лля пояснения текста программы в нее **MOTYT** включаться комментарии. Комментарий - это произвольная последовательность символов. находящаяся:

- $1$ между фигурными скобками.
- $2<sup>1</sup>$ между круглыми скобками со звездочками: (\* ... \*).
- после двух символов //.  $3<sup>1</sup>$

Пример простой программы:

```
program primer;
                                 (* заголовок программы *)
                                // описание переменных
  var x, y, z: real;
                            { начало выполняемой части }
begin
  readln(x, y);
                                    // ввол чисел Х и Ү
  z:=x*y;// вычисление Z
  writeln(z);
                          // вывод на экран значения Z
                                      { конец программы }
end.
```
Консольные приложения в среде программирования Lazarus

После запуска Delphi на экране появляются несколько окон, из которых нас пока интересуют только два: Главное окно и Редактор исходного кола.

Главное окно осуществляет управление проектом. Здесь располагается главное меню.

Командным кнопкам соответствуют следующие горячие клавиши:

F9 - компилирует и выполняет программу,

Ctrl+F2 - завершение работы программы в случае зависания,

F8 - пошаговое выполнение программы,

F7 - пошаговое выполнение программы с отслеживанием работы вызываемых подпрограмм.

Редактор исходного кода предназначен лля создания И редактирования текста программы. Для создания консольного приложения необходимо выполнить команду Создать проект.../Программа И3. пункта главного меню Проект. Появится окно редактора кода. В окне находится шаблон кода проекта:

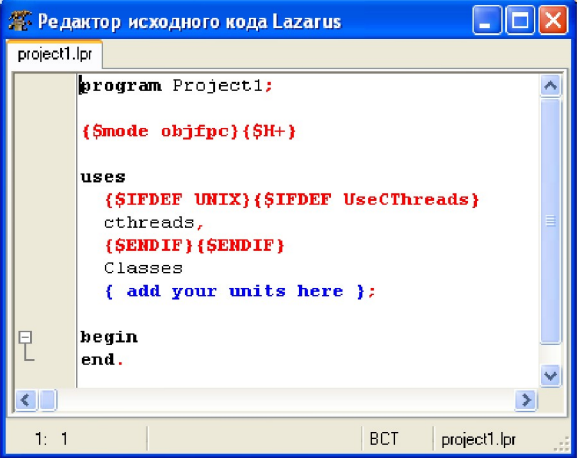

# Идентификаторы

Идентификаторы в языке Паскаль - это имена констант, переменных, меток, типов, процедур и функций. Идентификатор может содержать буквы, цифры и знак подчеркивания и начинаться только с буквы или знака подчеркивания. Пробелы и специальные символы не могут входить в идентификатор.

Важно помнить, что соответствующие заглавные и строчные буквы в илентификаторах и служебных словах не различаются. Таким образом. следующие три идентификатора обозначают одну и ту же переменную: index. INDEX. IndEx.

В качестве идентификаторов нельзя использовать служебные слова. Служебные слова будут рассматриваться по мере изучения языка.

Пример идентификаторов:

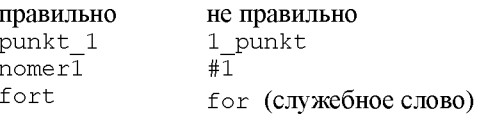

#### Оператор присваивания

Оператор присваивания имеет вид: <переменная>: =<выражение>; где символ : = означает присвоить.

```
Пример:
a:=2; b:=3;
c:=a+b: {c=5}
```
Основные типы данных в Паскале

REAL - ВЕЩЕСТВЕННЫЕ ЧИСЛА. Это числа, содержащие целую и дробную части, разделяемые точкой. Для типа REAL используются следующие арифметические операции:

+ сложение; - вычитание; \* умножение; / деление.

Список операций приведен в порядке повышения приоритета. Так, например, в выражении  $a:=2+6/2*3$ ; сначала выполнится деление  $6/2=3$ , затем умножение  $3*3=9$ , а затем сложение  $2+9=11$ . Выражение в скобках имеет высший приоритет и выполняется первым.

```
Пример:
a:=2+6/(2*3); {pes.=3}
a := (2+6)/2*3; {pes.=12}
```
INTEGER - ЦЕЛЫЕ ЧИСЛА. Для типа INTEGER вместо операции деления / определены две специальные операции:

DIV деление с отбрасыванием дробной части;

MOD взятие остатка от целочисленного деления.

```
Пример:
b:=5 div 2; {pes.=2}
b:=5 mod 2; {pes.=1}
```
**BOOLEAN - ЛОГИЧЕСКИЙ ТИП. Объекты типа вооLEAN MOFVT** принимать только два значения: TRUE - "истина", и FALSE - "ложь".

CHAR - СИМВОЛЫ. В переменную этого типа может быть помещен любой символ. Значение переменной СНАР задается в апострофах.

```
Пример: a := 'a';
STRING - СТРОКИ. Массив символов.
```
Пример:  $a := 'a$ бракадабра';

### Переменные

Каждая переменная должна быть описана в разделе описаний. Описание переменных начинается со слова VAR.

VAR <имя переменной>: <тип переменной>;

```
Например:
Var a: real;
    i, j: integer;
    b: Boolean:
```
#### Константы

Константы описываются в разлеле описаний. Описание константы начинается со слова CONST. Значение константы нельзя изменить в теле программы.

#### Например:

```
Const e=2.71828; // Раздел
Var
       x: real;
                     // описаний
       begin
          у .:=e; // Допустимое действие<br>e:=3.14; // Ошибка!
        end.
```
### Основные математические функции

Идентификатор (имя) Функция **функции** PT Число $\pi$  $\overline{Abs}(x)$ Абсолютная величина |x|  $Exp(x)$ Экспонента е $^{\rm x}$  $Sqr(x)$  $\mathbf{x}^2$  $Sqrt(x)$ Квадратный корень х  $Ln(x)$ Натуральный логарифм *ln* x  $Sin(x)$ *Sin* x (угол в радианах)  $\overline{Cos(x)}$ Cos x (угол в радианах)  $ArcTan(X)$  $Arctg$  x (значение в радианах) Round  $(x)$ Округляет число до ближайшего целого  $Trunc(x)$ Отбрасывает дробную часть числа  $Int(x)$ Целая часть числа  $\text{Frac}(x)$ Дробная часть числа Randomize Инициация счётчика случайных чисел  $Random(x)$ Случайное число в диапазоне 0...(x-1) (число x - целое)

Стандартные математические функции языка Паскаль:

Очень много математических функций добавлено в языке Delphi. Все они находятся в модуле math, который необходимо подключить:

# uses **{\$IFDEF UNIX`}\$IFDEF UseCThreads}** cthreads, **{SENDIF}{SENDIF}** Classes, math { add your units here };

Некоторые из функций модуля math:

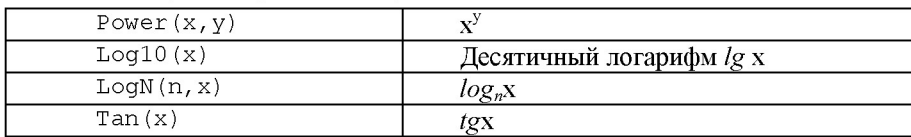

# Процедуры ввода и вывода

# Операторы вывода:

WRITE. Процедура Write выводит на экран выражения без перевода строки. Символьные (текстовые) константы заключаются в апострофы. Например, в результате выполнения следующего фрагмента:

 $A := 7:$ Write  $(XA = ' , a)$ ; Write ('The end.');

на экране будет напечатано следующее:

```
A= 7The end.
```
WRITELN. Процедура Writeln отличается от Write только тем. что она после завершения вывода переводит текущую позицию в начало следующей строки. Например:

```
A := 7:Writeln ('A=', a);Write('The end.');
```
В результате выполнения этого фрагмента на экране будет напечатано следующее:

 $A = 7$ The end.

Переменные типа real выводятся с помощью оператора write в экспоненциальной форме. Например:

 $c:=13.4;$ write  $('C=', c)$ ; На экран выведется:  $C=1.340000000000000E+0001$ 

Для вывода чисел в нормальной форме необходимо использовать форматный вывод: после имени переменной ставится ": " и указывается общее количество позиций под число, и, через еще одно ": " - количество позиций под дробную часть. Например:

write('C=',с:8:3); На экран выведется:  $C = 13.400$ 

#### Операторы ввода:

READ. Процедура Read выполняет ввод с клавиатуры значений переменных.

Пример:

Read (а); - в этом месте выполнение программы приостанавливается, программа ожидает ввода с клавиатуры переменной а.

READLN. Процедура Readln Отличается от Read только тем, что после завершения ввода она переводит текущую позицию в начало следующей строки.

# ЛЕКЦИЯ 2

### Логические выражения

В логических выражениях используются следующие операции сравнения:

 $\geq$  больше:  $\overline{\phantom{a}}$ меньше:  $=$ равно;

 $>= 6$ ольше или равно;  $\langle$  не равно.  $\leq$  - меньше или равно;

Результатом операции сравнения является "истина" (TRUE) или "JOXL" (FALSE).

Например:

 $(X+1)$  <>2 - имеет значение "ложь", если X=1, и значение "истина", если значение переменной х отлично от 1.

Логические операции:

**NOT** логическое НЕ:

AND логическое И:

OR. логическое ИЛИ.

Запись таких логических выражений, как min < X < max осуществляется следующим образом:  $(\min \langle X \rangle \text{ and } (X \langle \max \rangle))$ 

Результатом логической операции and является "истина", когда "истине" равны оба сравнения.

Условный оператор IF

Оператор IF предназначен для выбора одного из двух возможных действий в зависимости от некоторого условия.

Структура условного оператора:

```
<условие>
TF.
THEN <oneparop 1>
ELSE \langleoneparop2>;
```
где <условие> - логическое выражение.

Если <условие> истинно (TRUE) выполняется <оператор 1>, иначе (<условие>=FALSE) выполняется <оператор 2>.

Простой пример:

```
Program primer 1;
 Var a: realBegin
    readln(a);
    if a>=0then writeln('positive number')
      else writeln('negative number');
 End.
```
Условный оператор может быть также без ELSE-альтернативы:

```
IF
    <условие>
THEN <oneparop>;
```
## Составной оператор

В условном операторе IF после THEN и ELSE можно выполнить только один оператор. Чтобы выполнить группу операторов нужно использовать составной оператор, т.е. заключить группу операторов между BEGIN и  $END:$ .

Пример. Вычислить и распечатать значение к только для случая a>b

```
if a>b then
         begin
           k:=a+b:
           writeln('k='k);end:
```
# Оператор безусловного перехода GOTO. Метки

Оператор **GOTO** передаёт управление оператору. которому предшествует соответствующая метка.

Метка - это идентификатор или целое число.

Каждая метка должна быть предварительно описана в разделе описаний<sup>.</sup>

LABEL <MeTKa>;

Структура оператора:

```
GOTO \leq MerrA<MeTKa>: <ONepaTOp>;
```
Один оператор может быть помечен несколькими метками, которые в этом случае отделяются друг от друга двоеточиями.

# Оператор выбора CASE

Оператор выбора позволяет выбрать одно из нескольких возможных продолжений программы.

Структура оператора:

```
CASE <ключ выбора> OF
      \epsilonвыбор 1>: \epsilonоператор 1>;
      \epsilonвыбор 2>: \epsilonоператор 2>;
      <выбор k>: <оператор k>;
 ELSE <oneparop>
 END:
```
где

<ключ выбора> - значение переменной, которая проверяется оператором CASE;

 $\langle$ выбор 1... k> - переменные того же типа, что и  $\langle$ ключ выбора>.

В последовательности операторов <BLOOp 1... k> отыскивается такой. значение которого равно значению <ключ выбора>. Соответствующий найденному выбору оператор выполняется, после чего оператор САЅЕ завершает свою работу. Если переменная, равная значению <ключ выбора>, не будет найдена, управление передается оператору, стоящему за словом ELSE.

Часть ELSE < оператор> может отсутствовать.

Любому из операторов от 1 до к может предшествовать не одна, а несколько значений <выбора>, разделенных запятыми.

Приведем пример программы случайного предсказания одного из десяти вариантов ближайшего будущего с вероятностью 1/20, в остальных случаях - вы "неудачник".

```
PROGRAM FUTURE;
var N : integer;
BEGIN
  Writeln('ПРЕДСКАЗАНИЕ БУДУШЕГО');
  Randomize:
  N: =Random(20) + 1;\{ N - \text{случайное уисло от 1 до 20 } \}writeln:
             write('Bac oxunaer');case N of
     1: writeln ('cyacTbe');
     2 : written('nargepka');3: writeln('10000a');
     4 : writeln('двойка');
     5: writeln ('болезнь');
     6: writeln('здоровье');
     7: writeln ('деньги');
     8: writeln('любовь');
     9 : written('scipeya');10: writeln('лети')
      else writeln('неудача')
  end:
  writeln('Haxmu Enter');
  readln:
END.
```
Здесь функция Random(x) генерирует случайное число, с равномерной плотностью распределения на заданном интервале. Для инициализации распределения в начале программы необходимо вызвать процедуру Randomize.

# ОПЕРАТОРЫ ЦИКЛА

Цикл - конструкция языка, позволяющая несколько раз выполнять один оператор или группу операторов.

В Паскале имеется три оператора цикла: WHILE, REPEAT и FOR.

Для того чтобы прервать выполнение цикла используется оператор break.

# Оператор цикла WHILE

```
Структура:
WHILE <vcJORMe> DO
                       <оператор>;
где <условие> - логическое выражение.
```
Если < условие> истинно (TRUE) выполняется < оператор>, который будет выполняться в цикле до тех пор, пока < условие> не станет ложным (FALSE).

Таким образом, цикл выполняется пока «условие» истинно.

Пример. Программа табулирования функции  $y = ax^2$ .

```
var x, xk, dx, y, a: real;
begin
write('xn=');readln(x);write('xk='); readln(xk);write('dx = '); readln(dx);
write('a='); readln(a);
while x<=xk do
  begin
  v: =a * x * x;writeln(x:7:2,' ',y:7:2);
  x:=x+dx;end:readln:
end<sub>l</sub>
```
Оператор цикла REPEAT

Структура:

```
REPEAT
         \zetaоператор 1>; \zetaоператор 2>; ... \zetaоператор k>;
UNTIL.
         <vсловие>;
```
Отличия REPEAT от ранее рассмотренного оператора цикла WHILE:

1. Условие проверяется в конце (т.о. цикл выполняется хотя бы один раз).

2. Признаком окончания цикла является выполнение условия (имеет значение TRUE). Таким образом, цикл выполняется пока условие ложно.

3. В теле цикла может содержаться произвольное количество операторов (REPEAT и UNTIL - ограничители).

Если для организации цикла использовать оператор REPEAT...UNTIL, то приведенный выше пример табулирования функции  $y=ax^2$  будет иметь вид:

```
repeat
  y:=a*x*x;writeln(x:7:2,' ', y:7:2);
  x:=x+dxuntil x > xk:
```
# ЛЕКЦИЯ З

### Оператор цикла FOR

Структура:

 $FOR$  <napameTp>:=<Hay.shay.> TO <KOH.shay.> DO <onepaTop>;

<параметр> - переменная цикла типа INTEGER или CHAR. гле

Значение <параметра> изменяется в цикле от <нач. знач.> до <кон. знач. > с шагом равным 1 и это определяет количество выполнений <оператора>.

Пример.

for i:=1 to 3 do write $(i:2)$ ;

Переменная і изменяется в цикле от 1 до 3 с шагом 1 и оператор write выполняется 3 раза.

Результат работы оператора for: 1 2 3.

Существует другая форма оператора цикла:

 $FOR$  <napameTp>:=<Hay.shay.> DOWNTO <KOH.shay.> DO <onepaTop>;

Замена служебного слова то на DOWNTO означает, что шаг изменения переменной <параметр> равен -1.

### **МАССИВЫ**

Массив - это совокупность данных одного типа, занимающая непрерывную область оперативной памяти. Массив имеет имя и состоит из ячеек. Каждая ячейка имеет свой номер (индекс массива). Индексы у массива **МОГУТ ИМЕТЬ ТИП** integer ИЛИ char.

Чтобы осуществить доступ к ячейке массива, нужно указать имя массива и номер ячейки в квадратных скобках.

#### Одномерный массив

Описание массива:

Var a: array [1..7] of Integer; Const b: array  $[0..3]$  of Real= $(1.1, 1.2, -3.2, 0.5)$ ;

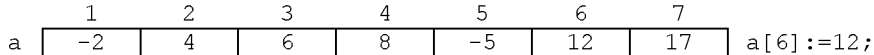

 $\mathbf{2}$ 3  $-3.2$  $<sub>b</sub>$ </sub>  $1.1$  $1.2$  $0.5$ 

В качестве индекса массива можно использовать арифметические выражения, имеющие целый результат

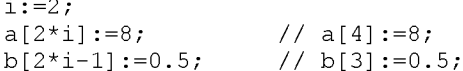

### Примеры

```
1. Ввод элементов массива
 Var a: array [1..10] of Integer;
      i: Integer;
 begin
      for i := 1 to 10 do
          begin
          Write('a[',i:2,']=');
          ReadLn(a[i]);end:end.
2. Вывод элементов массива
  for i:=1 to 10 do WriteLn('a[',i,']=',a[i]);
3. Операция присваивания с массивами
Для массивов одного типа и одной размерности.
 Var a,b: array [1..10] of Integer;
  < Ввод массива а >
 b:=a:
4. Сумма элементов массива
  S := 0:
  for i:=1 to 10 do S:=S+a[i];5. Произведение элементов массива
 \overline{P}:=1;
  for i:=1 to 10 do P:=P*af[i];
6. Подсчет отрицательных элементов массива
 n:=0:
  for i := 1 to 10 do
  if a[i] < 0 then n:=n+1;
7. В массиве из 10 элементов найти самое большое число
 max:=a[1];for i := 2 to 10 do
  if a[i] > max then max:=a[i];
8. Найти порядковый номер ячейки, содержащей самое большое число
```

```
k := 1:
for i := 2 to 10 do
if a[i] > a[k] then k:=i;
```
10. Сортировка массива - расположить элементы массива либо по возрастанию, либо по убыванию

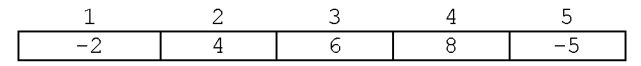

```
for i:=1 to 5 do
for i:=1 to 5-i do
 begin
   if a[j] > a[j+1] then
      begin
        r:=a[i];a[i]:=a[i+1];a[i+1]:=r;end;
  end;
```
### Двумерные массивы (матрицы)

Двумерный массив - это совокупность ячеек памяти, расположенных по строкам, доступ к каждой ячейке памяти осуществляется путем задания имени матрицы и двух индексов (1-ый - строка, 2-ой - столбец).

Описание:

```
Var a: array [1..3,1..5] of Real;
Const b: array [1..2,1..3] of Integer=((1,2,3),(4,5,6));
```
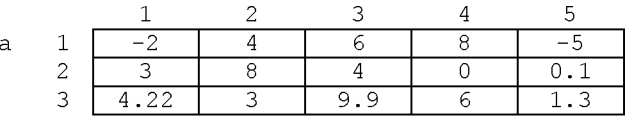

При обработке значений, хранящихся в матрице, необходимо использовать двойной цикл.

#### Примеры

```
1. Ввод двумерного массива (матрицы) 3х5
```

```
array [1..3, 1..5] of Real;
Var a:
    i,j: Integer;
begin
    for i := 1 to 3 do
      for i:=1 to 5 do
        begin
          Write ('Введите a[', i: 2, j: 2, '] =');
          ReadLn(a[i, i]);end:end.
```
#### 2. Вывод двумерного массива (матрицы) 3х4

```
for i := 1 to 3 do
  for i:=1 to 4 do
   Writeln('a[',i:2,j:2,']=',a[i,j]);
```
#### 3. Сумма элементов матрицы

 $S_i = 0$ : for  $i:=1$  to 3 do for  $i := 1$  to 5 do  $S := S + a[i, j]$ ; 4. Просуммировать элементы главной диагонали матрицы

```
S := 0:
for i:=1 to 3 do S:=S+a[i,i];
```
#### 5. Транспонирование матрицы

```
for i:=1 to 3 do // Матрица
for j:=1 to 3 do // д.б. квадратной
     if i<i then
     begin
        r:=a[i,j];a[i, j] := a[j, i];a[i, i] := r;end;
```
## Тип ланных CHAR

Переменная типа char представляет собой любой символ и занимает один байт памяти.

Всего символов 256. Каждому символу соответствует цифровой код в интервале 0..255.

Соответствие между символом и его кодом установлено стандартом ANSI. Первая половина символов с кодами 0.127 стандартная, а вторая половина с кодами 128.255 меняется для различных шрифтов.

Например:

коды 48..57 - символы '0'...' 9'

колы 97..122 - символы 'а'...' z'

Для работы с кодами переменных типа char используются переменные типа ВҮТЕ, занимающие 1 байт памяти и предназначенные для хранения целых чисел из диапазона от 0 до 255.

Существуют функции преобразования символа в код и наоборот.

```
Функция CHR Число -> Символ Результат:
Var a: byte;
                                       \overline{z}begin
   a:=122;writeln(chr(a));
end.
 Функция ORD Символ -> Число Результат:
Var a: byte;
                                      122
    b: char:
begin
   b := z' z' ;
   a:=ord(b);
   writeln(a);end.
 Функция UPCASE преобразует маленькие латинские буквы в большие
```
 $upcase(a:char): char;$ 

# ЛЕКЦИЯ 4

# **СТРОКИ**

Crpoka (string) - это последовательность элементов типа char. Описание:

Var s: string;

Можно описать т.н. короткую строку произвольной длины в пределах 255 символов:

```
Var s: string[N];
```
Эта запись означает, что машина выделяет в памяти N+1 байт.

Например:

```
Var s: string [100];
```
Приведенное описание переменной s эквивалентно описанию:

Var s: array [0..100] of char; **HO He ИДеНТИЧНО**.

Количество фактически введенных или существующих символов в переменной типа string постоянно находится в её нулевой ячейке. При любых операциях, приводящих к изменению длины строки, число в нулевой ячейке обновляется.

Пример:

```
Var a: string[9];
begin
  a := 'самолёт';
end.
```
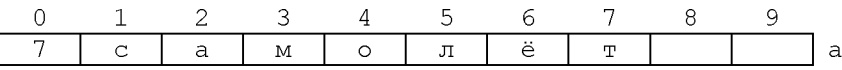

```
written(a[3]); BHBeller 6VKBV ''w''
```
writeln(a[0]); **BLIBEACT CHMBOJ, KOA KOTOPOFO** = 7.

```
written (ord(a[0])); BLIBE aer \mum\phipy 7
```
В случае массива CHAR отслеживания количества символов в нулевой ячейке не происходит, поэтому операции и функции, применимые к данным типа string, не подходят к переменным типа array of char.

Основные операции для типа string

1. Вывод и ввод строки writeln(s); readln(s);

2. Лве строки можно сравнивать с помощью условного оператора if if a=s then ...

Можно применить операцию < или >, тогда строки сравниваются посимвольно. Более длинная строка, в случае совпадения первых символов с более короткой, считается больше.

3. Операция конкатенации - сцепления двух строк.

 $b := 'camo'$ ;  $c := '$  лет';  $a:=b+c;$  $d:=b+'$  Bap';

# Функции для работы со строками

```
1. Функция определения длины строки
```
 $k := len(qht(a));$ результат - число типа integer.

2. ФУНКЦИЯ CODY (st, from, count). Она копирует из строки st count CИМВОЛОВ, НАЧИНАЯ С from.

а: = 'самолет'; //записать "оле" в другую строку b:=copy(a, 4, 3); for i:=1 to 4 do write(b,'!');

3. Процедура delete (st, from, count). Из строки st удаляет count символов, начиная с символа from.

```
а: = 'арбат'; //надо, чтобы осталось "арба"
delete(a, 5, 1);
```
4. Процедура insert (subst, st, from) - вставка подстроки subst в cтроку st, начиная с символа from.

```
b := 'шайтан';
insert(a, b, 7);
```

```
5. Функция pos (от position)
```

```
p:=pos(subst, str);
```
2 входных параметра: строка subst и str. Функция возвращает целое число - позицию первого символа подстроки subst в строке str.

```
str:=' гидроэлектростанция' ;
subst:=' электро';
p:=pos(subst, str);Результат: p=6
Если подстрока не обнаружена, то р=0.
```
### Массивы строк

```
Пример:
var s: array [1..4] of string[5]; // Maccub \mus 4 crpok
                                     // string[5]
one, two, first, second, i, j: integer;
begin
  s[1] := ' Hayka';
  s[2] := 'yMeer's[3] := 'MHOPO's[4] := 'TMTMK';
 writeln('In what rows are your cards?');
  readln(one);readln(two):
 for i:=1 to 5 do
 for i:=1 to 5 do
     if (s[\text{one}, i] = s[two, j]) and (i \leq j) then
 begin first:=i; second:=j; end;
writeln(s[one,first], ',s[two,second]);
end.
```
# ПОДПРОГРАММЫ

Подпрограмма - самостоятельная часть программы, предназначенная для решения конкретной задачи.

В Паскале 2 вида подпрограмм:

1. Функции.

2. Процедуры.

Для того чтобы прервать выполнение подпрограммы используется **оператор** exit.

#### Функции

Предназначена для выдачи одного единственного результата. Возвращаемое значение передается из функции с помощью оператора Result или присваивается внутри функции ее имени. Описание функции начинается со слова function.

Структура программы с функцией:

```
<Разлел описаний>
Function < имя функции> (< описание параметров>): < тип функции>;
begin
   <тело функции>
   result := ... {или} <имя функции >:=...
end:begin
<тело программы>
<переменная>:=<имя функции>(<список параметров>);
end_Пример подпрограммы-функции:
     Программа определения площади треугольника по формуле Герона.
     Var m, n, k, s: real;
       Function str(a,b,c: real): real;Var p: real;
       begin
         p := (a+b+c)/2;
         str:=sqrt(p*(p-a)*(p-b)*(p-c));end:begin
       writeln('Введите стороны треугольника');
       readln(m,n,k);s:=str(m,n,k); //BH3OB \phiункции
     end.
     Функция str может иметь и такой вид:
       Function str(a,b,c: real): real;Var p: real;
       begin
         p := (a+b+c)/2;result:=sqrt(p*(p-a)*(p-b)*(p-c));end:
```
### Формальные и фактические параметры

Параметры, которыми манипулирует функция. называются формальными, а параметры, которые передаются функции при ее вызове из основной программы, называются фактическими. Содержимое фактических параметров при вызове функции копируется формальными параметрами.

В нашем примере  $m, n, k$  – фактические параметры, a, b, c – формальные параметры.

### Глобальные и локальные параметры

Глобальные параметры – параметры, определенные в основной программе, доступны в любой точке программы.

Локальные параметры параметры. определенные  $\sim$   $\sim$  $\overline{B}$ теле подпрограммы, доступны только в самой подпрограмме.

В нашем примере m, n, k, s - глобальные параметры, a, b, c, p локальные параметры.

 $To.$ обмен информацией между основной программой  $\overline{M}$ подпрограммой может быть реализован через глобальные параметры.

```
Var a,b: integer; // Глобальные параметры<br>Function aib: integer; // Локальных параметров нет
begin
   Result:=a+b:end:
begin
   readln(a, b);
  written('a+b=', aib);end.
```
Передача параметров в функцию по ссылке

Механизм передачи параметров в функцию по ссылке позволяют сделать доступными в теле функции параметры, объявленные в основной программе. Значения этих параметров могут меняться после окончания работы функции. Для этой цели в заголовок функции перед списком передаваемых ей параметров ставится ключевое слово Var.

```
Var a, b, str, hyp: real;
    Function s (var x, y: real): real;
    begin
          Result: = x * y / 2;x:=\text{sqrt}(x);y:=\text{sqrt}(y);end;
begin
  readln(a, b);
  str:=s(a,b);// Площадь прямоуг. треугольника.
  hyp:=sqrt(a+b); // Гипотенуза, т.к. из функции s
                    // вернулись квадраты переменных а и b
end.
```
# ЛЕКЦИЯ 5

# Процедуры

Отличия процедуры от функции:

1. Вместо ключевого слова function - слово procedure;

2. У процедуры не определяется тип;

3. Имеются входные и выходные параметры:

4. Для вызова процедуры в основной программе просто указывается ее имя со списком параметров.

### Пример.

```
{Процедура, вычисляющая сумму и произведение 3-х чисел}
Var a, b, c, d, e: integer; // глобальные параметры
procedure sumpr(x,y,z: integer; var v,w: integer);
                       // x, y, z - входные параметры
  begin
   v:=x+y+z; w:=x*y*z // v,w - выходные параметры
  end:
begin
 readln(a, b, c);
 sumpr(a,b,c,d,e); // вызов процедуры
 writeln('sum=',d,' mult=',e);
end.
```
# ТИПЫ ДАННЫХ

Тип определяет множество допустимых значений переменной.

В Паскале имеются следующие типы данных: простые типы, структурированные типы, строки и указатели.

# ПРОСТЫЕ ТИПЫ

К простым относятся порядковые, вещественные (real) типы и тип дата-время.

# Порядковые типы данных

integer, char, boolean, a Takxe Порядковые типы: перечисляемый тип и тип-диапазон.

К ним применимы следующие процедуры и функции:

Процедура  $\text{dec}(x, y)$  - уменьшает значение числа х на у.

 $\Pi$ pumep: x:=5; y:='d'; dec(x,2); dec(y,3); pe3.: x=3 y='a'.

Процедура inc(x, y) - увеличивает значение числа х на у.

Процедуры dec и inc могут иметь только один параметр: dec (x),  $inc(x)$ . В этом случае значение х уменьшается (увеличивается) на единицу. Часто вместо  $i := i + 1$ ; используют inc(i);

Функция  $pred(x)$  - возвращает значение, предшествующее х.

Пример: x:='b'; y:=pred(x); peз.: y='a'

Функция succ (x) - возвращает значение, следующее за х.

# Оператор TYPE

В Паскале существует ключевое слово **TYPE**, которое позволяет использовать существующие в Паскале типы данных, а также описывать свои.

Задание типа осуществляется перед описанием переменных:

```
type <тип>=<допустимые значения>;
var <переменная>:<тип>;
```
# Перечисляемый тип данных

Определяется набором идентификаторов, разделенных запятой и указываемых в круглых скобках.

#### Раздел описаний:

```
type week=(Monday,Tuesday,Wednesday,Thursday,Friday,
Saturday, Sunday) ;
var day: week;
begin 
  day:=Sunday; 
  if day < Saturday then writeln('Week-day');
  if day > Friday then written('Week end');end.
```
Значениями переменной day могут быть только идентификаторы, перечисленные в типе week.

Известный нам логический тип является частным случаем перечисляемого типа:

type boolean=(False,True);

Перечисляемый тип можно использовать в качестве индекса массива.

Переменные перечисляемого типа не могут вводиться оператором read и выводиться оператором write.

#### Тип-диапазон

Тип-диапазон есть подмножество своего базового типа. Задается min и max значениями, например:

type digit= 'О'..'9'; //базовый тип char

Тип-диапазон можно не описывать в разделе type, а сразу указывать при описании переменной:

var month: 1..12; //базовый тип integer

Тип-диапазон имеет все свойства базового типа, но с ограничениями по min и max значениям.

Пример.

```
type WeekEnd=Saturday..Sunday; //базовый тип week
var: w: WeekEnd;
begin 
  w:=Saturday; 
end.
```
Код переменной типа диапазон равен её порядковому номеру в базовом типе (нумерация начинается с нуля). Так Ord (w) вернет значение 5.

### Тип дата-время

TDateTime - тип дата-время, предназначен для хранения даты и времени. Вещественное число. В целой части храниться дата, в дробной время. Дата - количество суток, прошедших с 30.12.1899 г., а время - как часть суток, прошедших с 0 часов. Над данными типа TDateTime определены те же операции, что и над вещественными числами.

Функции для типа дата-время:

Date: TDateTime; - возвращает текущую дату;

TDateTime; - возвращает текущую дату и время; Now:

DateToStr(D: TDateTime): String; - преобразует дату в строку символов в формате короткой даты, который устанавливается в Windows  $($ обычно  $ddmm$ . vvvv);

FormatDateTime(F: String;  $D:$  TdateTime): String; преобразует дату и время в строку символов в формате, указанном в F.

Пример:

```
var D:TDateTime; s1, s2, s3: string;
begin
D: = Now;s1:=DateToStr(D);
s2 :=FormatDateTime('dd.mm.yy hh:mm:ss',D);
s3:=FormatDateTime('dd mmmm yyyy', D);
end;
Результат работы программы:
s1 = 12.03.2002s2 = 12.03.02 16:45:07'
s3 = 12 Mapr 2002
```
Преобразование типов

В подпрограммы нельзя передавать в явном виде массивы. В этом случае тип массива нужно преобразовывать в простой тип.

```
Пример.
Неверной будет запись:
procedure sum(a:array[1..10] of real);
Мы должны переопределить тип переменной а в простой тип:
type massive=array[1..10] of real;
Var a: massive; summa: real;
    i: integer;
      procedure sum(b:massive; var s:real);
      begin
       for i:=1 to 10 do s:=s+b[i];
      end;
    begin
       for i:=1 to 10 do readln(a[i]);
       sum(a, summa);
       written('summa=', summa:1:2);end.
```
# СТРУКТУРИРОВАННЫЕ ТИПЫ

Четыре: массивы, записи, множества, файлы.

# Записи

Записи позволяют хранить в одной переменной данные, имеющие различный тип.

Структура объявления типа записи:

```
tvpe <samcb> = RECORD
 <поля записи>
RMD:
```
После объявления типа можно описать переменную типа запись:

```
Var <переменная>: < sапись>;
```

```
Пример:
type Info = recordName: string[25];
  Income: real;
                            Поля записи
  Gr: TdateTime;
end;
var person: Info;
    student: array [1..20] of Info;
```
Для обработки доступна как вся запись, так и отдельные ее поля.

При обращении к отдельным полям указывается имя всей записи и имя отдельного поля, разделенные точкой.

```
person.Gr:=StrToDate('11.05.85');student[1].Name:='Куролесов';
for i:=1 to 20 do
    student[i].Income:=10000;
written (student[1]. Income:1:2);
```
# Оператор WITH...DO

Применяется при совместной обработке нескольких полейзаписи.

Идентификатор записи указывается однократно в начале фрагмента программы обработки записи. Это позволяет более компактно представлять переменные записей.

```
Например, вместо:
person.\nMame:='Одуванчиков';person. Income: = 1000;
```

```
можно записать:
```

```
WITH person DO
begin
  Name: = 'Одуванчиков';
  Income:=1000;end;
```
# ЛЕКЦИЯ 6

#### Язык программирования C++

# Идентификаторы (имена)

Идентификаторы – это имена констант, переменных, меток, типов и функций. Идентификатор всегда начинается с буквы или знака подчеркивания, за которыми могут следовать буквы, цифры и знак подчеркивания.

Заглавные и строчные буквы различаются. Таким образом, следующие три идентификатора обозначают разные переменные: index, INDEX, IndEx.

# Переменные

Типы переменных:

float, double - вещественный тип. Это числа, содержащие целую и дробную части, разделяемые точкой.

int - целый тип.

char - символ - единичный байт, задается в " ", например "a".

bool - логический тип, могут принимать только два значения: 1 - "истина", и 0 - "ложь".

Каждая переменная в программе должна быть описана:

int  $a, b, c, M$ ; - целые переменные  $a, b, c, M$ 

char C 1; - символьная переменная С 1

Арифметические операции: +, -, \*, / и  $\frac{1}{8}$  - взятие остатка от деления. Оператор + + увеличивает переменную на 1, оператор - - уменьшает на 1. Выражение n++ идентично n+1, а выражение n-- идентично n-1.

```
Оператор присваивания:
```
 $a=3$ ;  $b=c=7$ ;  $M=5-a*(b+B)/c$ ; Оператор +=. Пример  $a=4$ ;  $a+=3$ ; - значение а равно 7. Аналогично:  $-$ ,  $*$  =,  $/$  =,  $\approx$  =. Пример a=4; a $\approx$  =3; (аравно 1).

# Константы

#define имя значение Пример: #define NUMBER 15 #define B -2.5

### Математические функции

Для того, чтобы были доступны, необходимо подключить библиотеку математических функций:

 $\#$ include  $\leq$ math.h>

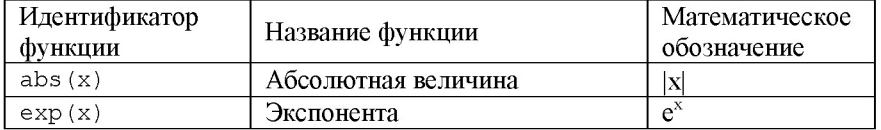

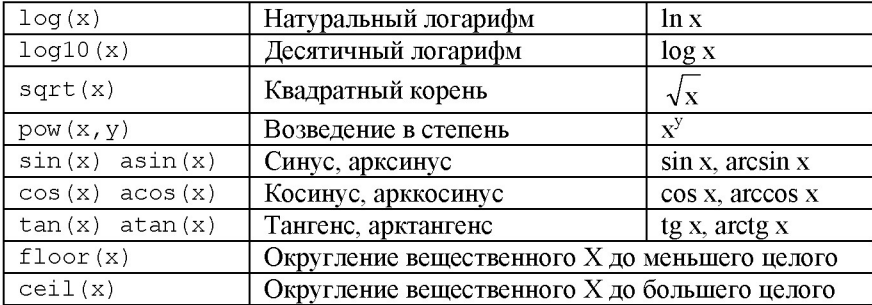

#### Функции ввода и вывода

Программа, содержащая функции ввода-вывода, должна обязательно иметь подключение стандартной библиотеки ввода-вывода:

#include  $<$ stdio.h>

В функциях ввода-вывода определяются типы аргументов:

%d - целый тип int, %f - вещественный тип float, %lf - вещественный **ТИП** double,  $c - C$ **ИМВОЛ** char,  $s - M$ **ассив символов** char[].

Функция ввода printf. Для перевода текущей позиции в начало следующей строки используется эскейп-последовательность \n.

Например, вывести на печать а и b:

```
a= 7; b=8; print f (xa=\&d\n, a); print f (xb=\&d, b);
```
**ИЛИ** printf("a=%d\nb=%d", a, b);

Функция вывода scanf.

Например, ввести с клавиатуры значение переменной а:  $scanf$  («% $dx$ , &a);

# Структура программы. Комментарии

```
Структура:
директивы препроцессора
<тип> main () заголовок функции main
              начало функции main
ſ
               операторы
               конец программы
#include <stdio.h> //функции printf и scanf<br>#include <math.h> //математические функции
                         //математические функции
#include <conio.h> // функция getch
                         \frac{1}{x} описание констант */
#define A 3
int \text{main}()/* определение функции main */
                         /* начало функции main */
\left\{ \right./*описание переменных*/
double x, y;printf("x="); scanf("%lf", &x); /* ввод числа x */
                          /* вычисление у */
y=pow(x,A);printf("Y=%1.2lf\n", y); /* вывод числа у */
                          //задержка экрана
qetch();
\mathcal{E}/* конец прогаммы */
```
Для пояснения текста программы в нее могут включаться комментарии. Комментарий это произвольная последовательность символов, находящаяся:

- 1. между слэшами со звездочками: /\* ... \*/.
- 2. ПОСЛЕ ДВУХ СИМВОЛОВ //.

#### Логические выражения

Логические операции:

&& логическое И;

 $\frac{1}{2}$ логическое ИЛИ:

отрицание.

Операции сравнения:

 $<$  меньше;  $<$  меньше или равно; > больше;

 $\ge$  больше или равно; = равно; ! = не равно.

Результатом операции сравнения является 1 (истина) или 0 (ложь).

Например, логическое выражение  $(x+1)$ ! = 3 - имеет значение 0, если Х=2, и значение 1, если значение переменной Х отлично от 2.

Логическое выражение  $min \leq X \leq max$  на языке Си:

 $(min< X&&X< max)$ .

Условный оператор if

Оператор if предназначен для выбора одного из двух возможных действий в зависимости от некоторого условия.

Структура:

if (условие) оператор1 else оператор2

Если условие истинно выполняется оператор1, иначе оператор2.

```
Пример:
```

```
void main()
€
int a=0, b=4, max;
if (a > b) max=a;
     else max=b;
\mathcal{F}
```
В операторе if после условия или else можно выполнить только один оператор. Чтобы выполнить группу операторов нужно использовать составной оператор, т.е. заключить группу операторов в фигурные скобки.

if  $(a > b)$  { max=a; min=b; }

# Оператор goto.

Оператор безусловного перехода вызывает передачу управления оператору, которому предшествует соответствующая метка. Метки не могут быть числами.

Структура:

```
GOTO метка;
метка: оператор
```
### Пример:

```
void main()
{ 
int USA, mozgi;
oops: USA=1; /*number one*/ mozgi=0;
if (mozgi>USA) goto Wow;
    else goto oops;
Wow: printf("Yankee - it sounds gordo!");
}
```
# Оператор выбора switch

Оператор позволяет выбрать одно из нескольких возможных продолжений программы.

```
Структура оператора:
```

```
switch (ключ_выбора) {
     case выбор 1: оператор 1; break;
     саѕе выбор 2: оператор 2; break;
     case выбор k: оператор k; break;
     default: оператор;}
```
### где

выбор  $1... k$  - переменные того же типа, что и ключ.

В последовательности операторов выбор 1... к отыскивается такой, значение которого равно значению ключ выбора. Соответствующий найденному выбору оператор выполняется. Если переменная, равная значению ключ выбора, не будет найдена, управление передается оператору, стоящему за словом default.

```
Пример 
int student;
scanf("%d", &student);
switch (student) {
case 0: printf("политех\п"); break;
case 1: printf("самолет\п"); break;
case 6: printf("the best\n"); break;
default: printf("придумай сам");
}
```
Выбор ветви case реализуется как переход на метку, поэтому после выполнения одной ветви case программа переходит на следующую ветвь. Оператор break вызывает немедленный выход из цикла.

# Оператор while

```
Структура: 
while (выражение) оператор
Оператор выполняется до тех пор, пока вьфажение есть истина.
i=1;
while (i<4) {
i=i+1;printf("%d\n", i); }
```
# Цикл do-while

# Структура:

do оператор while (выражение)

Оператор выполняется до тех пор, пока выражение есть истина.  $int$  i,  $l$ , p;

```
printf("1. Login\n2. Parol\n3. Exit\n");
do {
     scanf("%d",&i); 
     switch (i)
     { 
       case 1: scanf("%d", &l); break;
       case 2: scanf("%d",&p); break;
     } 
   } 
while (i != 3);
```
# Оператор for

```
for (i=0; i<3; i++) printf("%d",i);
```
Переменная i (тип int) изменяется в цикле от 0 (i=0;) до 2 (i<3;) с шагом  $1(i++)$ .

Результат работы оператора: 0 1 2.

# ЛЕКЦИЯ 7

# **Vказатели**

Указатели используются для связи переменных с машинными адресами. При работе с указателями две основные операции: \* - доступ к значению переменной через ее адрес.  $\&$  - операция взятия адреса.

#### Пример:

```
int var1=7, var2;
int *ptr;
var2 = var1:
ипи
 ptr=&var1; // ptr присваивается адрес var1 (11223)
var2=*ptr; // переменной var2 присваивается значение,
            // на которое указывает ptr (значение var1=7)
```
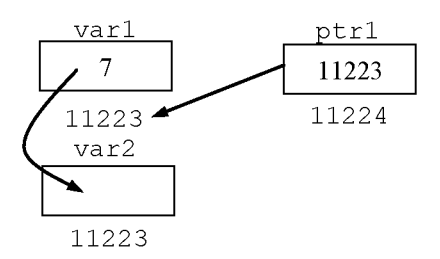

 $var1=10$ ;

#### ипи

\*ptr=10; // ptr присваивает значению var1 = 10

### Пример

double  $a=2$ ,  $b=3$ ,  $c=4$ , d, \*p1, \*p2, \*p3=&c;  $p1 = \&a$  $b = \frac{k}{1}$ ; // $b = a = 2$  $b = \frac{k}{2}$ ; // $b = c = 4$  $p2=p1;$  $d=+p2$ ://d=a=2 \*p2=\*p3;//a=c=4

### Массивы

Массив - это совокупность данных одного типа.

Описание: int b[10]; - массив из 10-ти элементов от b[0] до b[9].

Двумерный массив: int  $a[2][3]$ ; - массив из 6-ти элементов от  $a[0][0]$   $I$ 0  $a[1][2]$ .

Имя массива является указателем на массив.

Пример: Ввести значения двумерного массива и вывести на печать значения главной лиагонали:

```
int i, j; float a[3][3], b[3];
for (i=0; i<3; i++)for (j=0; j<3; j++)\{\text{printf}("a[^8d][8d] = ", i, j); \text{scanf}("8f", & a[i][j]);if(i==i) b[i]=a[i][i]; }
for (i=0; i<3; i++) printf ("b[%d]=%3.2f\n", i, b[i]);
```
#### Другой вариант вывода на печать значений главной диагонали:

for  $(i=0, j=0; i<3\&sj<3; i++)$ printf ("a[%d][%d]=%3.2f\n", i, j, a[i][j]);

### Перечисления

#### Описание:

enum целый тип {нумераторы}; Пример:

enum flag {white, blue, red}; // переменная типа flag м.иметь 3 значения enum flag color; // переменная color имеет тип flag; color=red; // переменной color присвоено значение red;

Каждому нумератору назначается целое значение. Первое значение -0, второе  $-1$  и т.д.

printf ("%d", red) ; - напечатает 2.

### Функции

Программирование на языке С основано на понятии функции. Функция - самостоятельная единица программы, предназначенная для решения конкретной задачи. Предназначена для выдачи одного единственного результата. Возвращаемое значение передается из функции с помощью оператора return.

```
Структура:
тип функции имя функции (тип 1 арг 1, тип 2 арг 2,...)
\left\{ \right.Объявление локальных данных
Выполнение действий
return возвращаемое значение
Τ.
main() {...
```
тип функции - это тип возвращаемого значения. Если функция не возвращает никакого значения, следует указать тип void. По умолчанию тип функции int. Далее следует имя функции. Затем в круглых скобках перечисляются аргументы функции с указанием типа каждого. Аргументы функции могут отсутствовать.

Если количество аргументов, передаваемых функции заранее неизвестно, можно использовать многоточие:

void Fun(int  $i, ...$ );

Такая запись означает, что за аргументом і могут следовать, а могут и не следовать другие аргументы. Необходимо самому отслеживать действительное количество переданных аргументов.

Функция может возвращать только ОДНО значение. Получение большего количества значений можно сделать только через УКАЗАТЕЛИ (опять они!), передаваемые в качестве аргументов.

Пример: Функция возвращает значение - сумму а и b, а также через параметры передает значения разности и произведения а и b:

```
int fun( int *a, int *b, int *raz, double *pr)
        {int sum;
        *raz=*a-*b; *pr=*a**b;
         sum=*a+*b:
        return sum; }
      void main()
      \left\{ \right.int a, b, raz; double pr;
      int sum:
       a=4; b=2;
       sum = fun(\&a, \&b, \&raz, \&pr);//вызов функции
       printf("sum=%d\n".sum);
      print(f("raz=\&d\npre=\&f\n", raz, pr);double sqr(double x)
       return x*x;
int fun( int *a, int *b, int *raz)
   ſ
  *raz=*a*3-*b;
  return *a**b:
   ł
int \text{main}()\left\{ \right.int x=10, y=9, r=5, pr, f; double a;
a = sqr(2);
pr=fun(\&x,\&y,\&r);printf("pr = %d\nu", pr);printf("r=\dagger d\n", r);printf("Press any key");
qetch();
      \bigg\}
```
# Структуры

Структура – набор переменных различных типов, образующих единый объект.

### Описание структуры:

```
struct тип структуры {типы переменных};
тип структуры имя структуры;
```
# Пример:

```
struct stype {
int i:
char\; c:
double f:
\mathcal{E}stype sname;
или с инициализацией:
stype sname = {100, "C", 3.14};
```
Можно одновременно задать тип и имя:

struct stype {...} sname;

Обращаться к элементам структуры можно, указав имя структурной переменной и имя элемента, разделенные точкой: sname. f;

```
pi = same.f.sname.i=9;
```
Для передачи структуры в функцию необходимо создать указатель на структуру:

```
stype *sptr;
```
и при использовании указателей пользоваться операцией ->:

 $sptr>>f;$ 

Пример передачи структуры в функцию:

```
struct stype{
int i;
double f;
\} sname=\{12, 3.14\};
stype *sptr;
void main()
\left\{ \right.int ff(stype *sptr);
int j; double pi;
sptr = \&sname;
j=ff(sptr);pi = same.f.printf("d f(n", j, pi);\mathcal{E}int ff(stype *sptr)
€
int k:
sptr->i=5;
```
 $sptr->f=3.62;$  $k = sptr - \ni;$ return k: Результат работы программы: 5 3.62 Описание массива структур: struct stype sname [3];

# Объелинения

Аналогичны структурам - набор переменных различных типов, образующих единый объект. Вместо ключевого слова struct - слово union. union utype {...} uname;

# Объявление typedef

Объявление типа typedef позволяет приписать новое имя существующему типу данных. Пример:

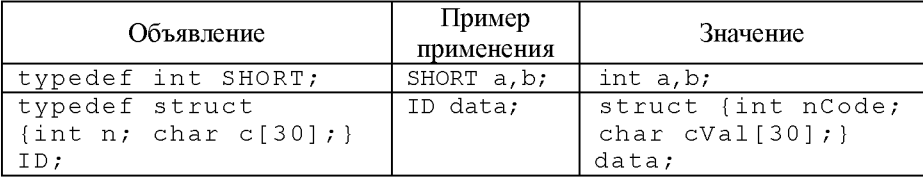

# Лополнительные операции

 $l.$  sizeof (переменная) ИЛИ sizeof (тип) Позволяет получить размер объекта в байтах int a;  $a=1;$  printf("%d\n", sizeof (a)); // результат 4 - размер переменной типа int 4 байта  $printf("%d\n'n", sizeof (double));$ // результат 8 - размер типа double 8 байтов  $2.$  (тип) значение Преобразует значение в тип, указанный в круглых скобках  $(f$ loat $)$ 4; - целое число 4 преобразуется в число с плавающей точкой 4.0.  $3.2:$ Операция условия. Структура: выражение1 ? выражение2 : выражение3 Результат равен значению выражение 2 если выражение 1 истинно и значению выражение 3, в противном случае.

Пример: Функция тах находит наибольшее из 2-х чисел.

int max(int a, int b) {return  $(a>b)$  ?a:b; }

### Файлы

Для работы с файлами существует специальный тип FILE.

# Пример

```
include <stdio.h>
void main()
\left\{ \right.FILE *f; // указатель на файл
   int i = 100;
   char c='a';
   double p = 1.234;
f = fopen("d://mvfile.dan", "w");// создали файл с именем myfile.dan
// и установили на файл указатель f
```
Значок "w", означает, что файл создается (открывается) по записи. При создании необходимо указать "w". В дальнейшем, при открытии уже существующего файла, для добавления записей можно указать "а", а только для чтения записей – "r"

```
fprintf(f, "%d %c %f", i, c, p); //запись в файл
fscanf (f, "%d %c %f", &i, &c, &p); //считывание из файла
printf("%d %c %f", i, c, p);
//вывели на экран переменные, считанные из файла
fclose(f); //закрыли файл myfile.dan
\mathcal{F}
```
# Заголовочные файлы

Файлы с расширением . h (хэдер-файлы). Могут содержать: определения констант и типов, описания данных и функций.

Подключение h-файла: #include "заголовочный файл"

В файле stepen.h содержится:

int i; double  $f$ ; double step(double  $*f$ , int  $*$ i);

В файле stepen.cpp содержится:

```
#include <stdio.h>
#include "stepen.h"
void main()
  { scanf("%le %d", & f, & i);printf("%f\n', step(&f,&i));double step(double *f, int *i)
     int j; double rez=1;
  \left\{ -\right\}if (*i<1) *i=1;for (j=0; j<*i; j++) rez*=*f;
      return rez;
  \mathcal{F}
```